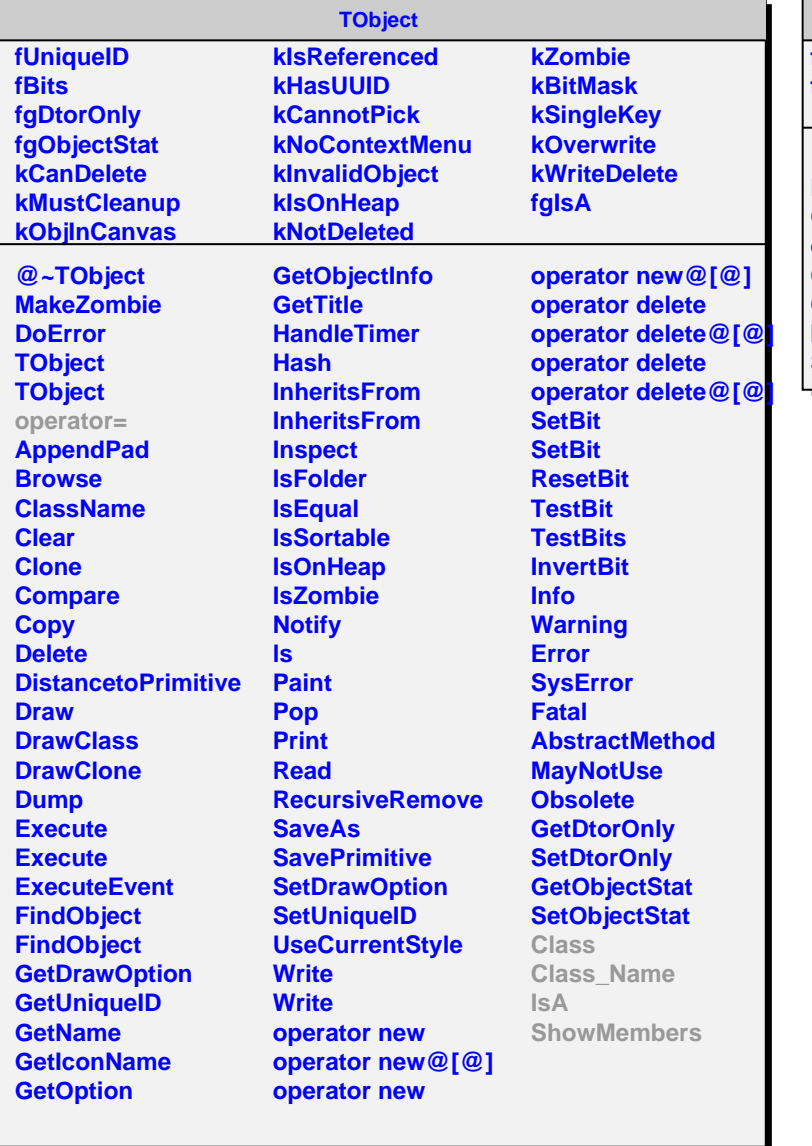

## **AliTrackleter**

**fMult fgIsA**

**@~AliTrackleter Reconstruct GetMultiplicity operator= Class Class\_Name IsA ShowMembers**